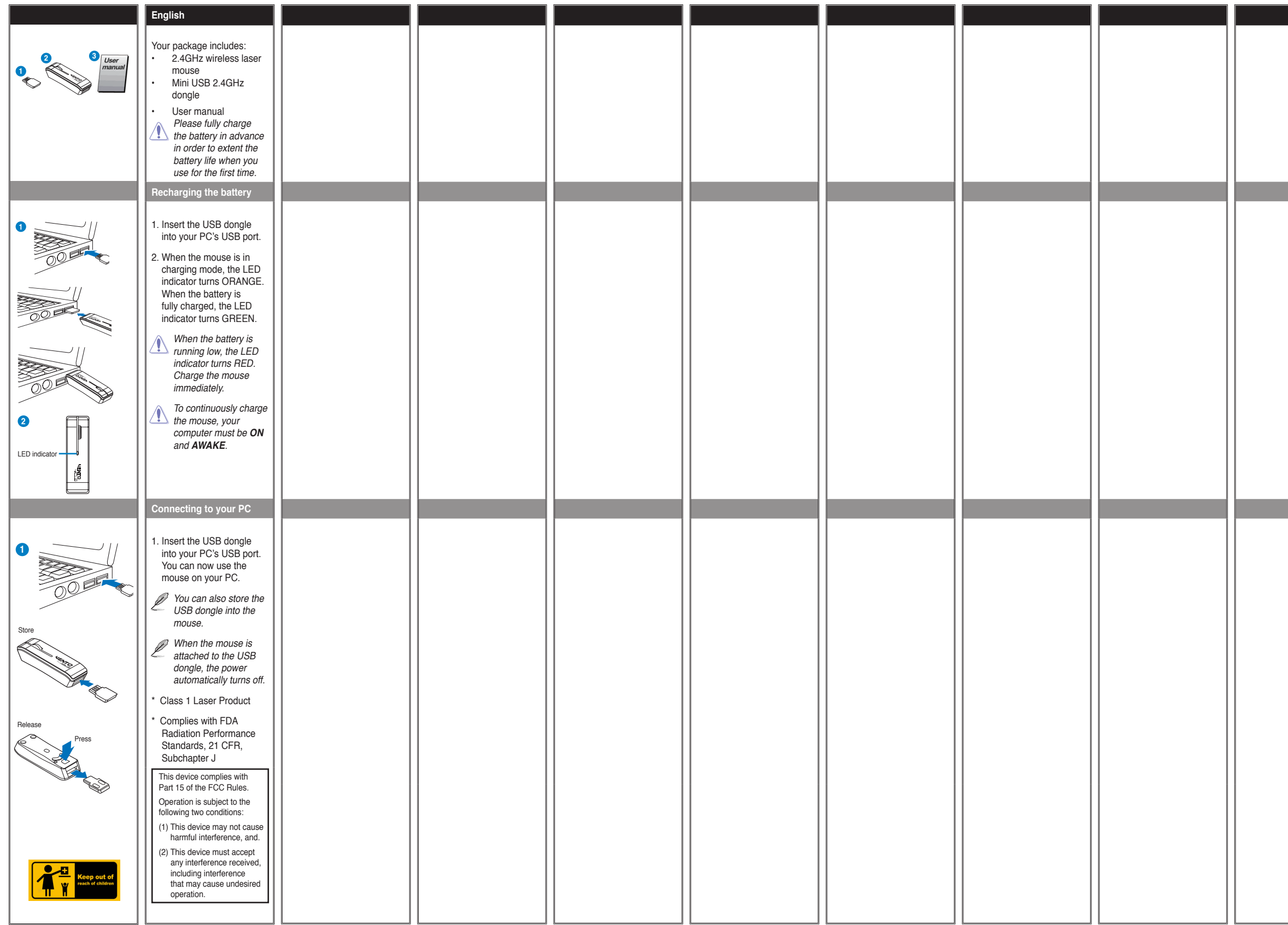

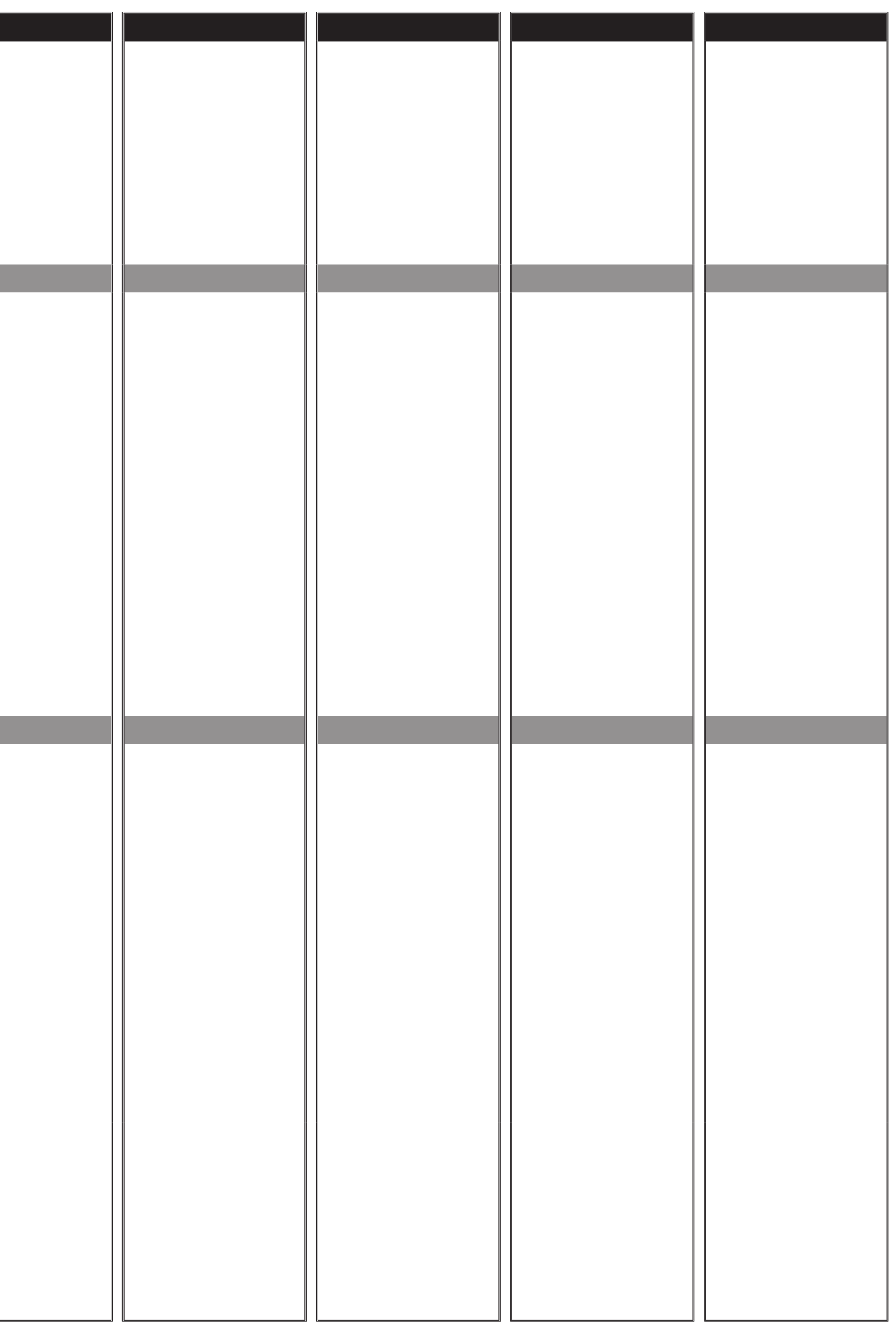

## MX-96 Series Wireless Laser Mouse

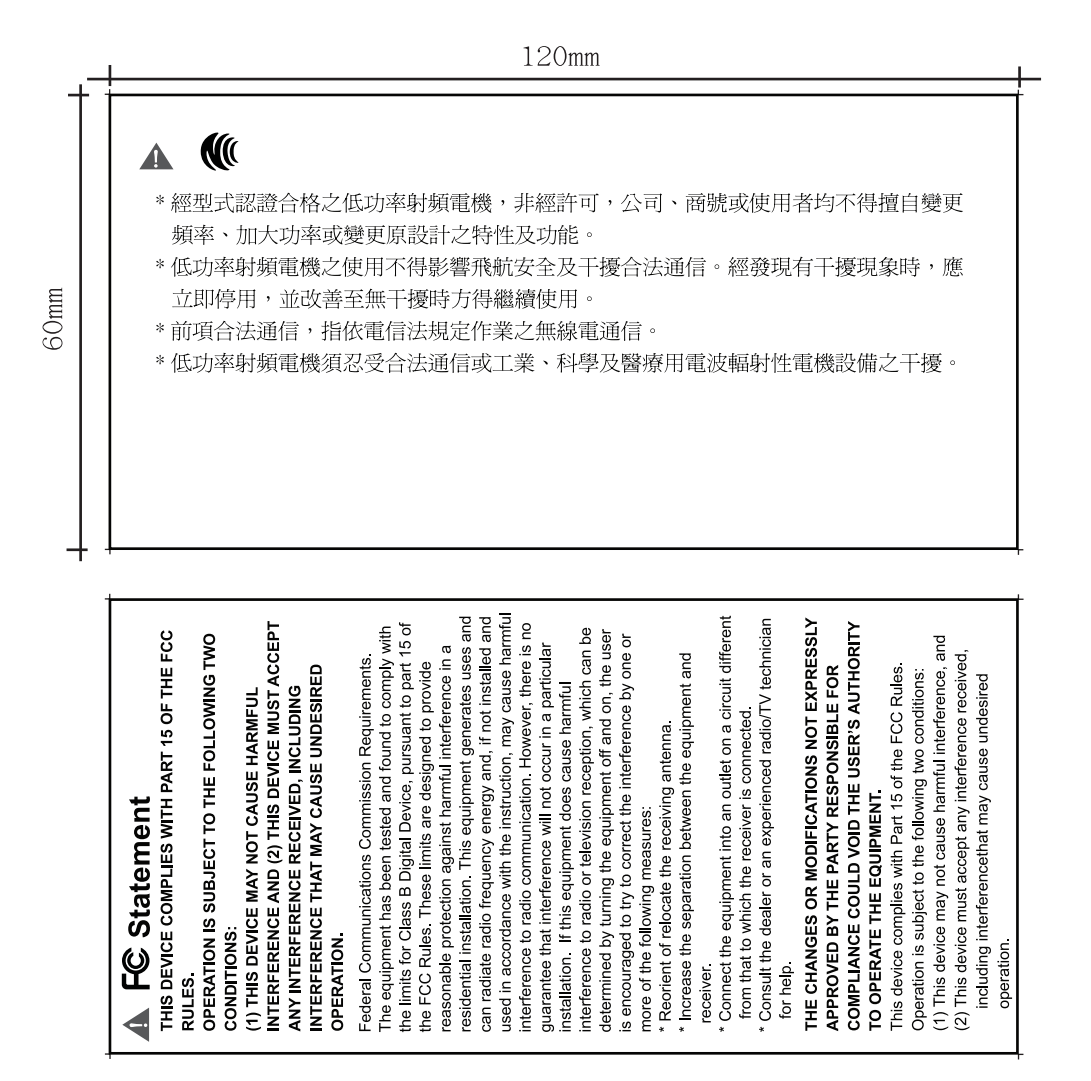